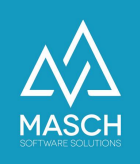

## Wie aktualisiere ich meinen Mandanten Account in der .GRM-CLOUD?

- Anleitung für Beherberger -

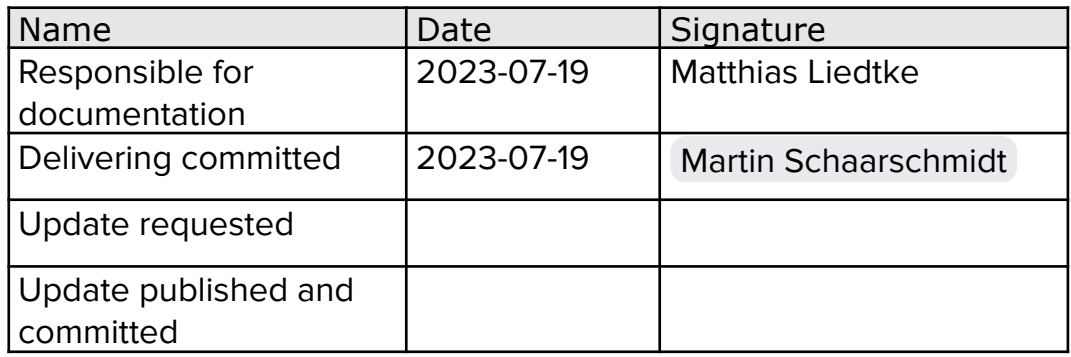

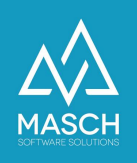

## **Vorwort**

Das Account-Setup des Mandanten wird initial durch die Registrierung des Beherbergers für die .GRM-CLOUD in mehreren Stufen erzeugt:

- **Mandanten-Account des Beherbergers** hier sind alle für die Ausstellung der digitalen Gästekarte notwendige Informationen hinterlegt.
- **User-Account des Inhabers eines Mandanten-Accounts** hier sind die persönlichen Angaben zum User-Profil wie auch das Login und Ihr Passwort hinterlegt.

Diese beiden Elemente werden in einem automatisierten Prozess aus den Angaben des Registrierungsformulars erstellt.

Ab dem Zeitpunkt der durchgeführten Registrierung sind diese Elemente aber voneinander unabhängig und müssen gegebenenfalls getrennt aktualisiert und korrigiert werden.

Dieses bitten wir in der Anwendung des folgenden FAQ-Artikels zu beachten.

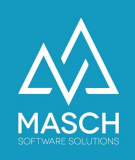

## **Aktualisierungen im Mandanten-Account**

Bitte beachten Sie:

Inhaltliche Änderungen an Ihrem User-Profil wie z.Bsp. ein falsch geschriebener Name muss, wie im Vorwort vermerkt, auch im Mandanten-Account aktualisiert werden.

Mandanten-Account und User-Profil sind zwar logisch miteinander verbunden, aber doch zwei getrennt zu pflegende Elemente in der .GRM-CLOUD..

Um die notwendigen Aktualisierungen / Korrekturen vornehmen zu können, loggen Sie sich nun bitte in das Extranet Ihres Mandanten über den folgenden Link ein:

https://MEINLAND.guest-registration.com/admin/

Es öffnet sich folgender oder ein ähnlicher Bildschirm:

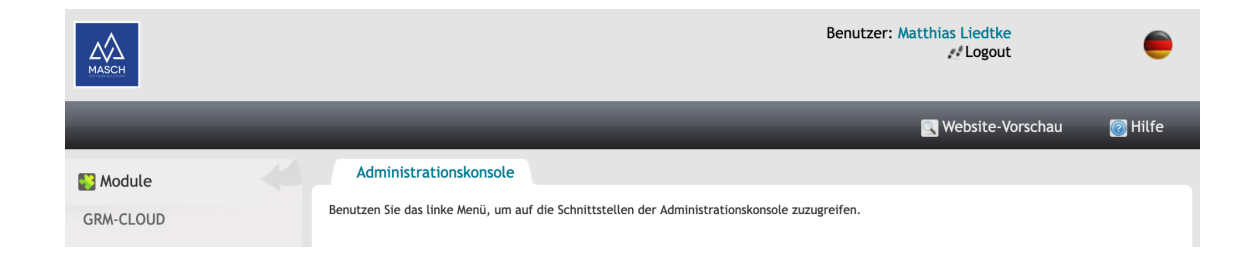

Klicken Sie bitte mit der Maus in der Modulleiste links auf das Modul "**GRM-CLOUD**". Nach öffnen Ihres CLOUD-Accounts klicken Sie bitte auf den Karteireiter "**Einstellungen**":

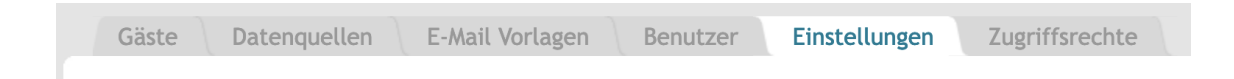

Wenn Sie innerhalb der Sektion "**Einstellungen**" mit der Maus nach unten scrollen zeigt sich Ihnen das Mandanten-Setup aus den von Ihnen während der Registrierung gemachten Angaben:

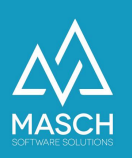

Einige der Angaben sind ausgegraut und können nur durch den Support aktualisiert bzw. korrigiert werden, da diese Angabe systemrelevante Einträge sind.

Änderungen an Daten wie Telefonnummer, E-Mail-Signatur etc. können jedoch jederzeit durch Sie eigenständig vorgenommen werden.

Wenn Sie sich nicht sicher sind, welche Auswirkungen ggf. Ihre Änderungswünsche haben, kontaktieren Sie bitte den Support.

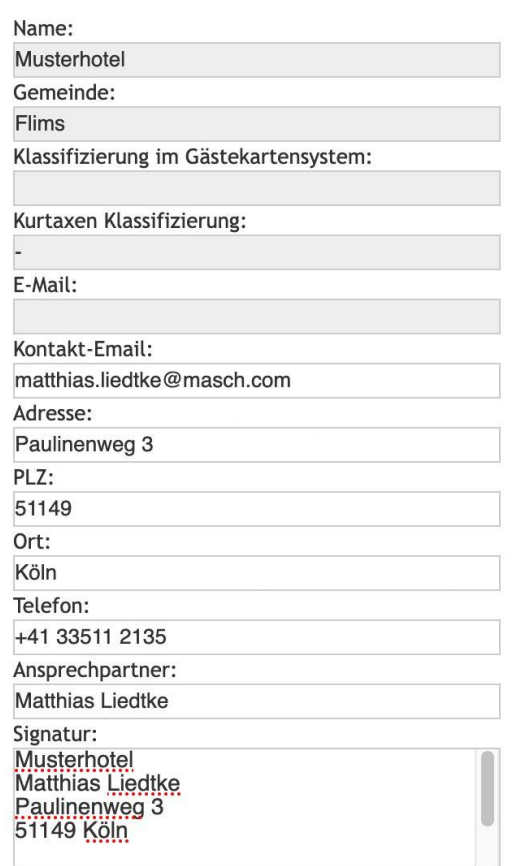